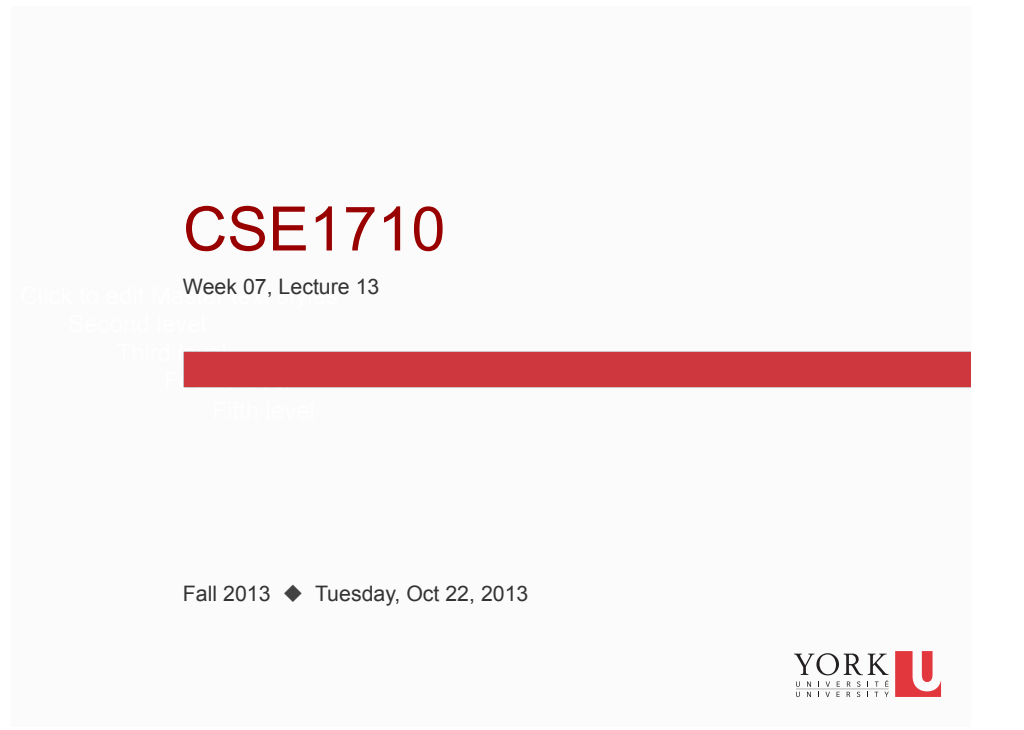

# Big Picture

The assigned reading was for today:

- □ read section 3.3 "General Characteristics of Utility Classes"
- $\Box$  review Ch 3 KC's 15-18
- do Ch 3 RQ's 26-30

**2** 

□ do Ch 3 Exercises 3.1-3.22 (+ Lab L3.2 "A Software Project")

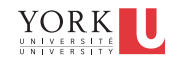

## Checklist (for next time, Lecture 14)

What you should be doing to prepare for what comes next…

- $\Box$  read section 4.1 "What is an Object" pp.133-136
- □ read section 4.2 "The Life of an Object" pp. 136-148
- □ review Ch 4 KC's 1-10
- $\Box$  do Ch 4 RQ's 1-23

**3** 

**4** 

do Ch 4 Ex's 4.1-4.11

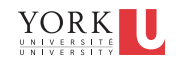

### Review Questions

**RQ.26** When a class is compiled, how does the compiler know where in memory the class will be loaded?

In reading questions, ask yourself:

- 1. what are the **presuppositions** of the question?
- 2. Are these **presuppositions** indeed true?

**Presupposition**: something that is assumed to hold true at the outset, but that is not stated overtly

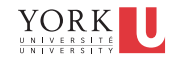

## Review Questions

**RQ.26** When a class is compiled, how does the compiler know where in memory the class will be loaded?

**Presupposition**: that the compiler knows where in memory the class will be loaded

But the compiler **does not know** in advance where in memory a given class will be loaded. It *cannot* know, since there are too many variables.

The question might instead be: **how are the addresses of class features assigned at compile time and at run time?** 

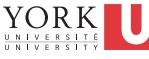

## Class Features: Addressing

- A class' features are its *attributes* and *methods* **[Fig 2.9, p. 81]**
- A class' attributes are its variables
	- they can be private or public

**5** 

- class variables that are public are **fields**
- At compile time, a starting address of zero is assumed. Every feature within a class is given an consecutive address, relative this zero-offset
- At runtime (class loading), the zero offset is replaced with a non-zero offset. The addresses of all of the features are shifted up.

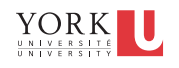

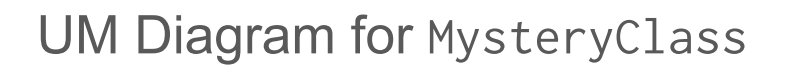

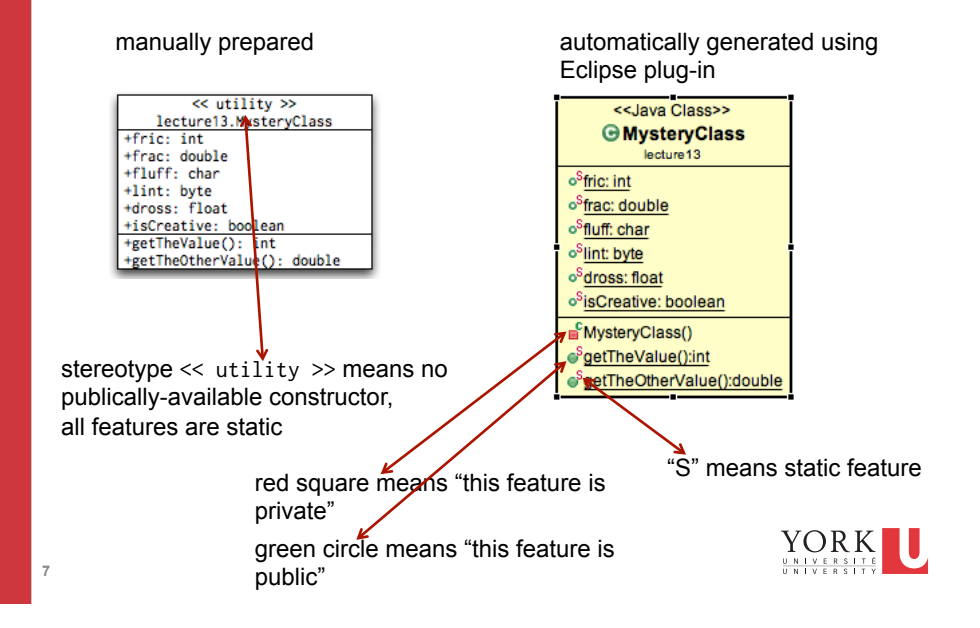

### Example:

**8** 

For the class MysteryClass, assign the zero-offset addresses in the same way the compiler would **you may assume all features are shown in the UML class diagram** 

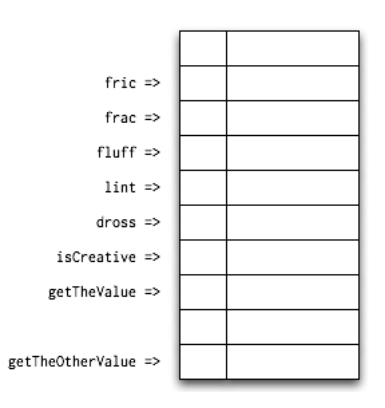

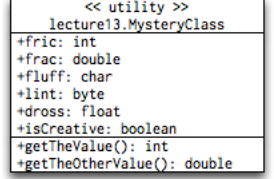

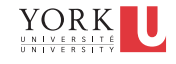

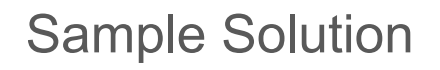

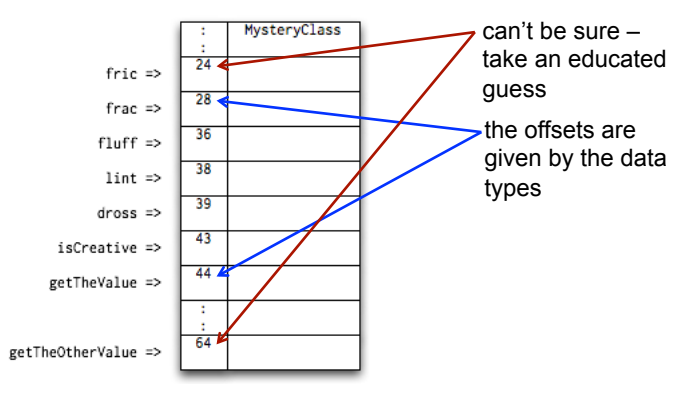

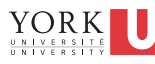

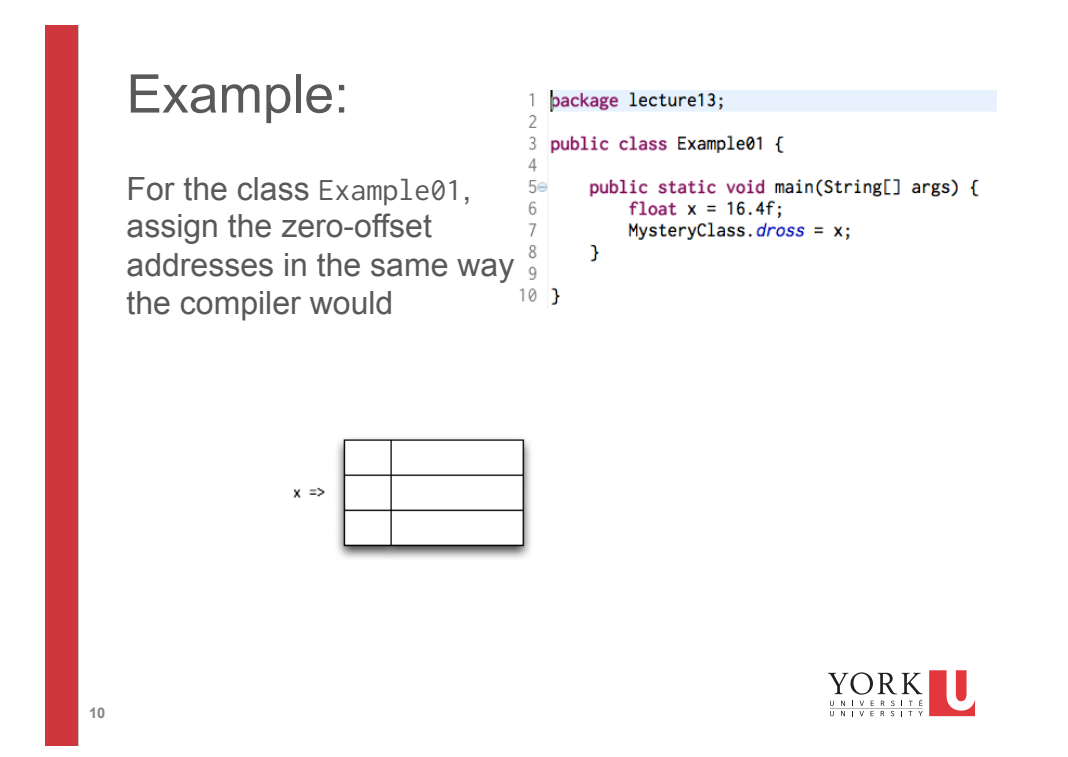

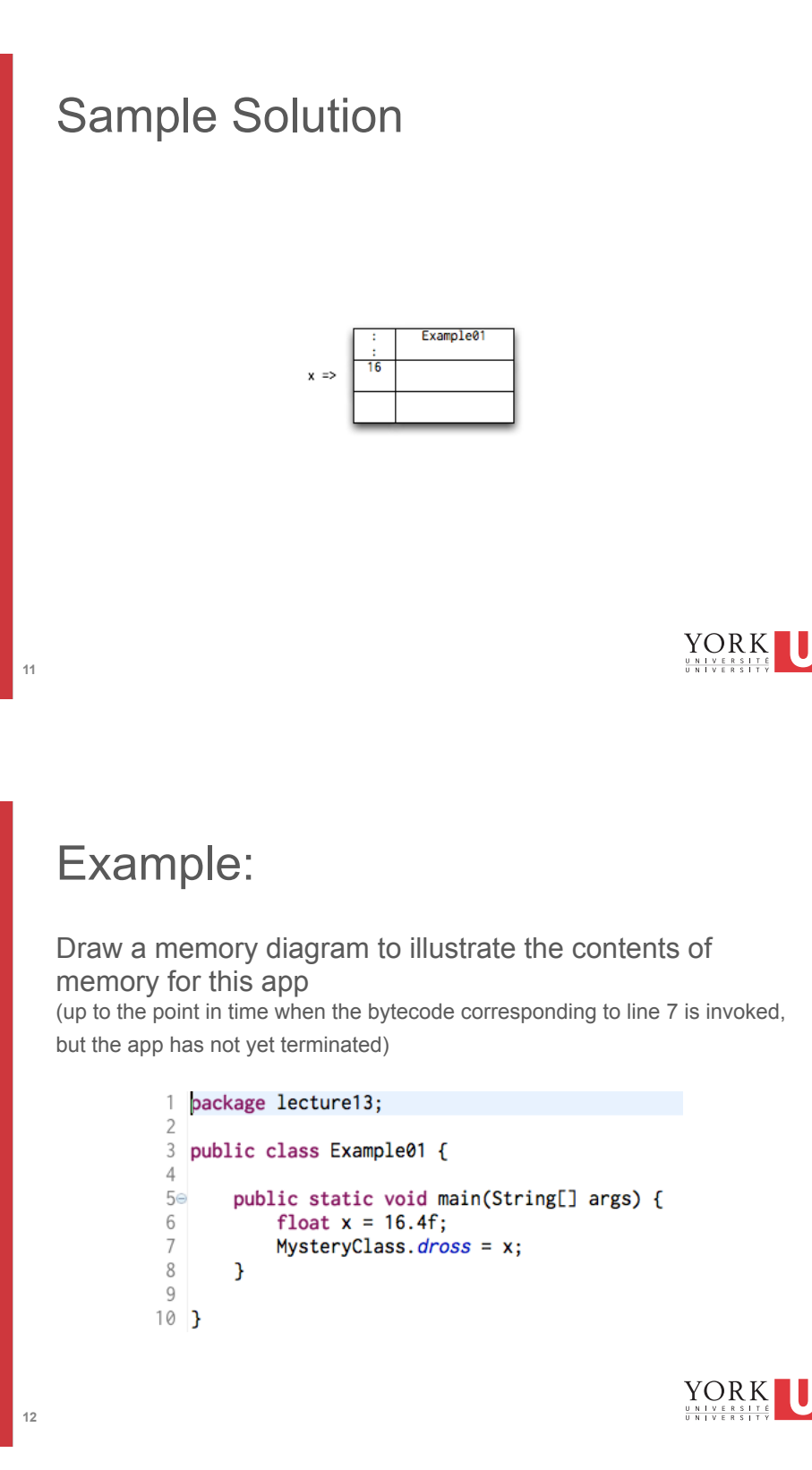

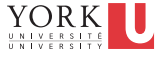

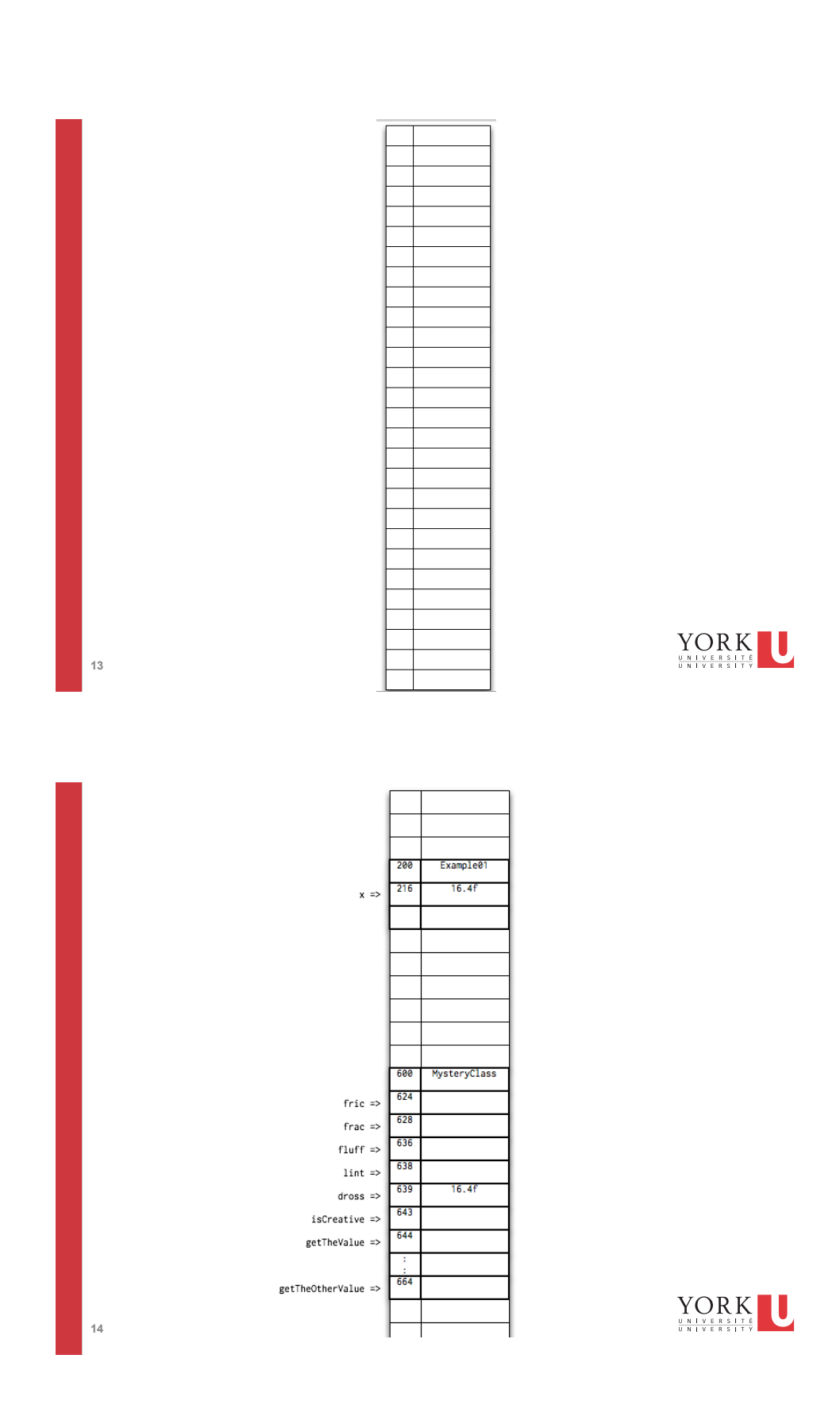

# Pros and Cons

**15** 

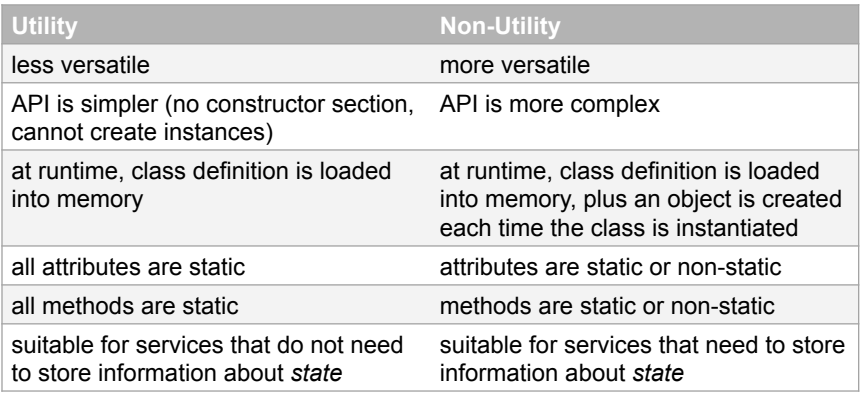

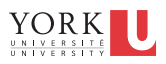

About the class Integer

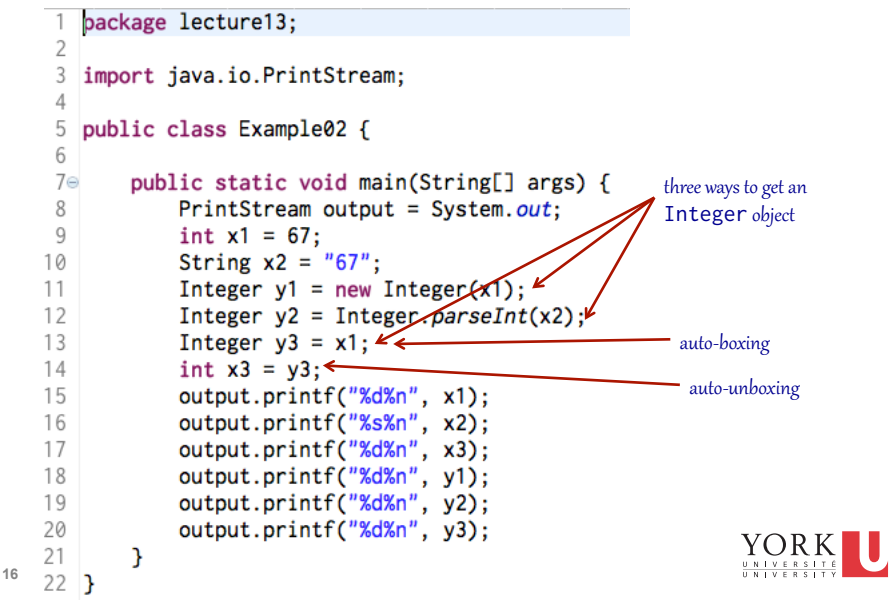

# Static features in class Integer

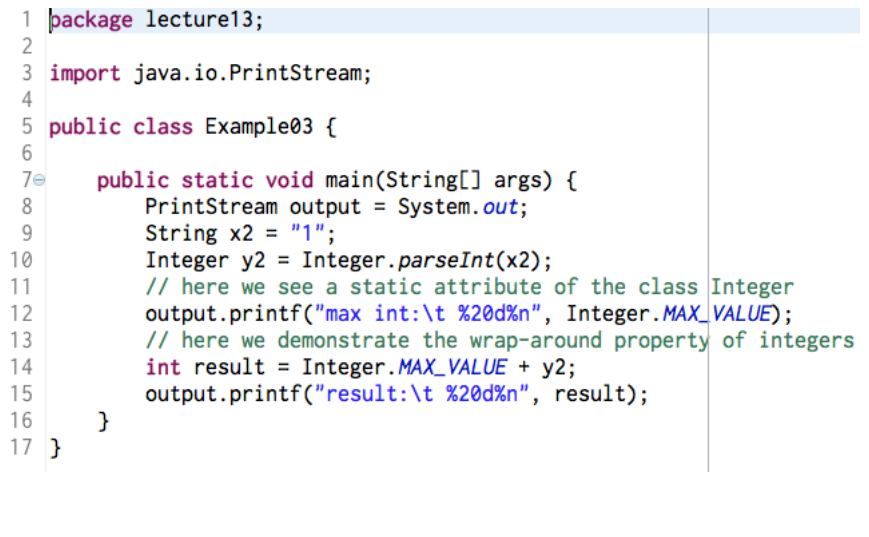

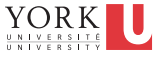

### A non-static method in Integer

**17** 

```
package lecture13;
\begin{array}{c} 1 \\ 2 \end{array}3 import java.io.PrintStream;
 \overline{4}5 public class Example04 {
 6
 7\Thetapublic static void main(String[] args) {
 8
             PrintStream output = System.out;
 9
             String x1 = "87";10
             int x2 = 87;
             Integer y1 = Integer.parseInt(x1);11
12int result = y1. compareTo(x2);
13output.printf("result:\t %2d%n", result);
14\mathbf{I}15}
```
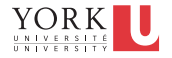

# Input Validation

Suppose you are expecting a numeric value that obeys some sort of condition. For instance:

enter a non-zero positive integer:

How can we perform **validation**?

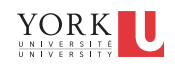

Input Validation

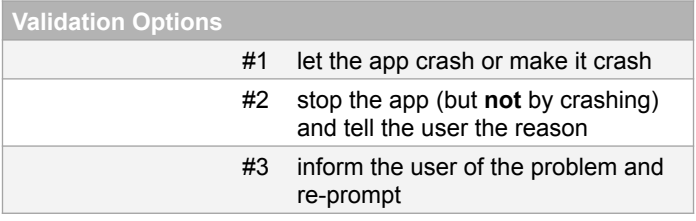

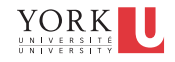

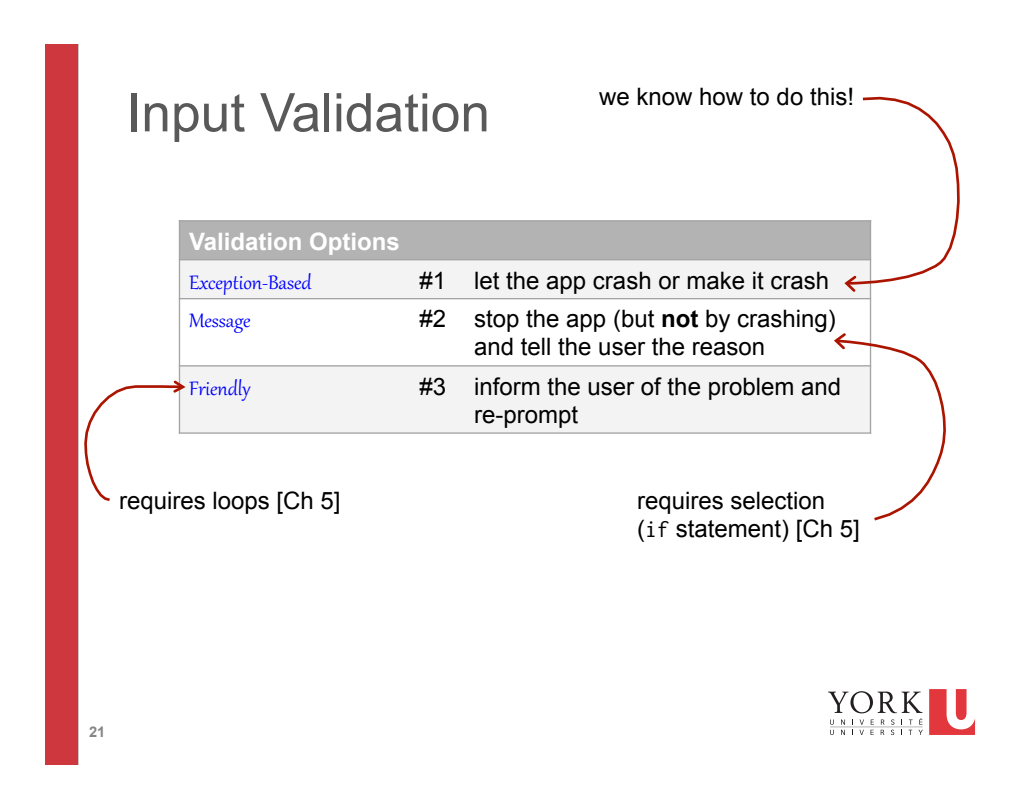

# Input Validation

Suppose you are expecting a numeric value that obeys some sort of condition. For instance:

### enter a non-zero positive integer:

How can we perform **validation**?

Scenarios:

- 1. user enters something other than an int
	- we can take advantage of the services provided by Scanner or Integer
- 2. user enters an int, but it is zero or negative
	- we can take advantage of the services provided by Scanner or Integer

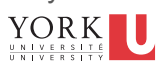

## Exception-Based Validation

- 1. Need to validate the *type* of the user input
- 2. Need to validate the *value* of the user input

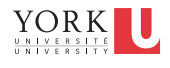

## Exception-Based Validation

[Approach #1] To validate the *type* of the user input, use the services of Scanner

### public int nextInt()

Scans the next token of the input as an int.

An invocation of this method of the form next Int () behaves in exactly the same way as the invocation nextInt(radix), where radix is the default radix of this scanner.

#### **Returns:**

the int scanned from the input Throws:

**EXAMPLE INTERFERIE:**<br>Input Mismatch Exception - if the next token does not match the *Integer* regular expression, or<br>is out of range NoSuchElementException - if input is exhausted<br>
IllegalStateException - if this scanner is closed

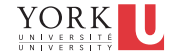

### Example05

```
1 package lecture13;
3<sup>®</sup> import java.io.PrintStream;
5
6 public class Example05 {
\overline{7}8\Thetapublic static void main(String[] args) {
9
            PrintStream output = System.out;
10
            Scanner input = new Scanner(System.in);
11
            final String PROMPT = "enter a non-zero positive integer:";
            output.printf("%s%n", PROMPT);
12
13
            int userValue = input.nextInt();14output.printf("inputted value: %d%n", userValue);
15
       }
16}
```
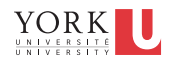

### Exception-Based Validation

[Approach #2] To validate the *type* of the user input, use the services of Integer

### parseInt

```
public static int parseInt(String s)<br>throws NumberFormatException
       Parses the string argument as a signed decimal integer. The characters in the string must all be decimal digits, except that the first character may be an ASCII minus sign -\prime (\prime \u002D') to indicate
       a negative value. The resulting integer value is returned, exactly as if the argument and the radix 10
       were given as arguments to the parseInt(java.lang.String, int) method.
       Parameters:
               s - a String containing the int representation to be parsed
       Returns:
              the integer value represented by the argument in decimal.
       Throws:
              NumberFormatException - if the string does not contain a parsable integer.
```
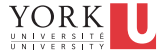

### Example06

**27** 

**28** 

```
1 package lecture13;
 \overline{c}30 import java.io.PrintStream;
 5
 6 public class Example06 {
 \overline{7}8\Thetapublic static void main(String[] args) {
9
            PrintStream output = System.out;
10
            Scanner input = new Scanner(System.in);
            final String PROMPT = "enter a non-zero positive integer:";
11
            output.printf("%s%n", PROMPT);
12
13
            String userInput = input.nextLine();int userValue = Integer.parseInt(userInput);
1415
            output.printf("inputted value: %d%n", userValue);
       \mathcal{Y}16
17<sup>1</sup>
```
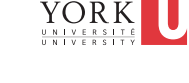

## Exception-Based Validation

To validate the *value* of the user input, construct a boolean expression:

```
boolean isValid = userValue > 0;
```
The conditionally trigger a runtime error using the services of ToolBox

```
final String MSG = "Amount was not non-zero 
positive value";
```
ToolBox.crash(!isValid, MSG);

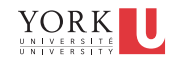

```
package lecture13;
  \overline{1}\mathcal{D}\frac{3}{7} import java.io.PrintStream;
 8 public class Example07 {
  \mathsf g10⊖
         public static void main(String[] args) {
11
              PrintStream output = System.out;
12
              Scanner input = new Scanner(System.in);
13
              final String PROMPT = "enter a non-zero positive integer:";
              output.printf("%s%n", PROMPT);
1415String userInput = input.nextLine();int userValue = Integer.parseInt(userInput);
16
17
              final String MSG = "Amount was not non-zero positive value!";
18
              boolean isValue = userValue > 0;
19
              ToolBox.crash(!isValue, MSG);
20
              output.printf("inputted value: %d%n", userValue);
21
         }
22 \overline{\phantom{a}3}\left\lceil \frac{YORK}{\frac{9}{9N} + YERSTTS} \right\rceilIJ
29
```